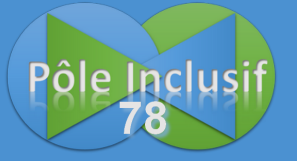

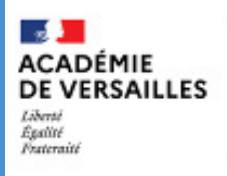

Direction des services départementaux de l'éducation nationale<br>des Yvelines

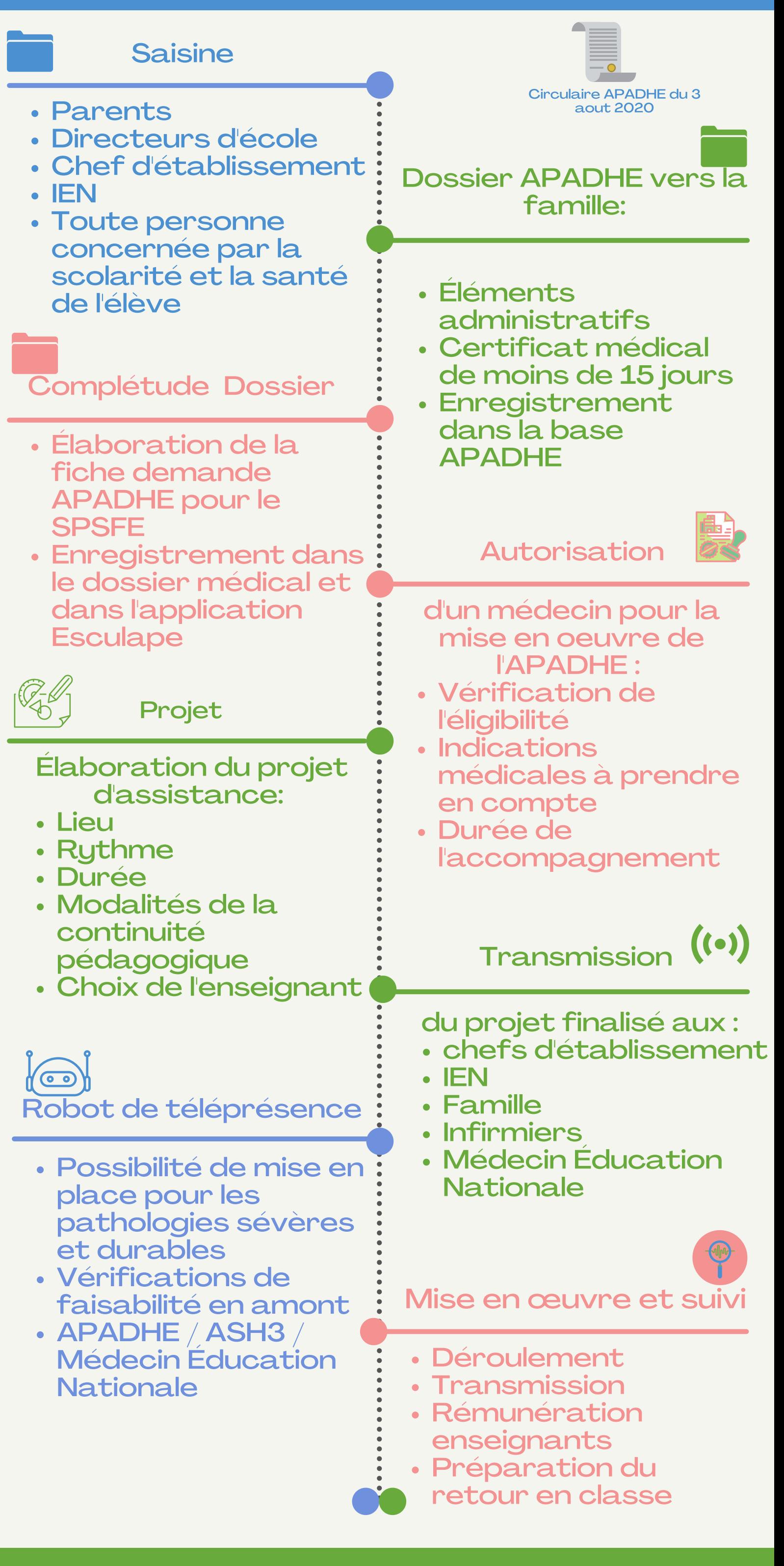

## PROCÉDURE APADHE

Accompagnement Pédagogique À Domicile à l'Hôpital ou à l'École

01 39 23 63 18 [ce.ia78.apadhe@ac-versailles.fr](mailto:ce.ia78.sapad@ac-versailles.fr)

**Site [DSDEN](https://www.ac-versailles.fr/le-sapad-service-d-assistance-pedagogique-a-domicile-des-yvelines-122261) 78**